## **Foreman - Bug #13778**

# **Libvirt cloud-init provisioning fails**

02/17/2016 03:41 PM - Daniel Lobato Garcia

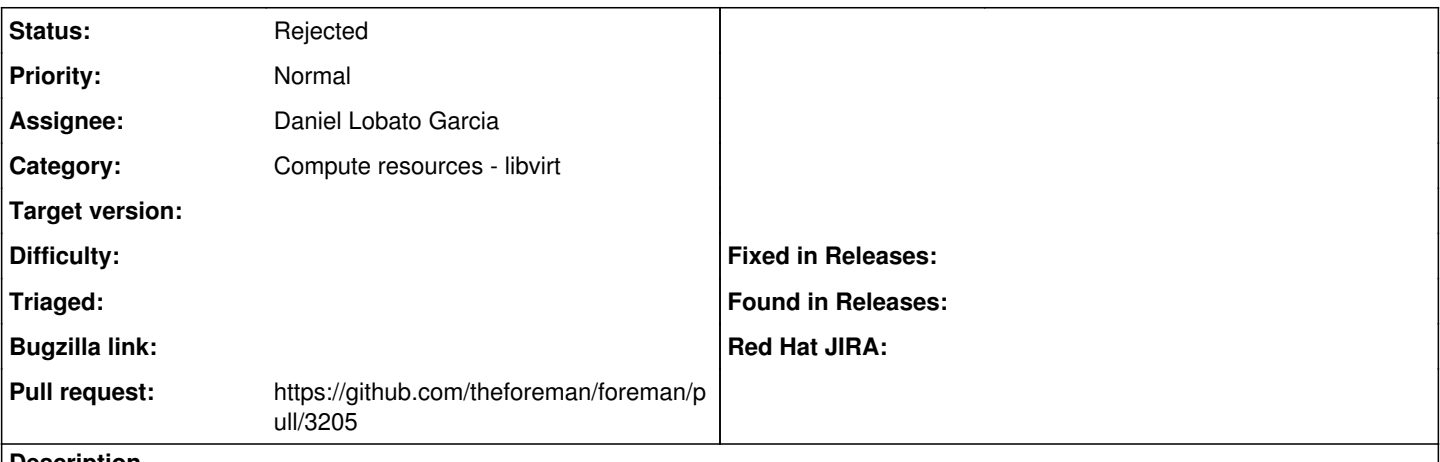

**Description**

When you try to boot a VM with libvirt and cloud-init provisioning, libvirt will make a initial .iso file to be provided during the VM booting process.

This .iso file is created wherever the main volume for the VM is created (storage-pool-path/cloud-init-data.iso).

Fog-libvirt sets iso dir for all VMs to '/var/lib/libvirt/images' as the default location to fetch the cloud-init .iso. Foreman will try to use this directory when creating the VM as the location for cloud-init. However, that may not be right if the storage-pool is not the default one. In my case, I run my libvirt VMs from an external hard-drive, so Foreman needs to understand the iso dir will be the external hard-drive storage pool, not the default /var/lib/libvirt/images.

Fix is simple, just set iso dir during the VM creation process.

### **History**

## **#1 - 02/17/2016 03:43 PM - The Foreman Bot**

*- Status changed from New to Ready For Testing*

*- Assignee set to Daniel Lobato Garcia*

*- Pull request https://github.com/theforeman/foreman/pull/3205 added*

#### **#2 - 03/28/2016 10:52 AM - Daniel Lobato Garcia**

Closed in favor of a fix in fog-libvirt that's more appropriate - <https://github.com/fog/fog-libvirt/pull/20>

#### **#3 - 03/29/2016 03:19 AM - Dominic Cleal**

*- Status changed from Ready For Testing to Rejected*

Closing this ticket, we'll track it in fog-libvirt only.